Zeyang Li Carnegie Mellon University

# **Advanced Texturing / GPU** Programming

#### **Overview**

- Recap: Texture Mapping
- **Programmable Graphic Programmable Graphics Pipeline**
- **Bump Mapping**
- **Displacement • Displacement Mapping**
- **E**nvironment Mapping
- **GLSL Overview**
- Perlin Noise
- GPGPU

- Map reflectance over a piece of geometry
- **2D texture mapping steps:** 
	- f(x, y, z) mapping function: 3D points to u, v coordinates
	- g(u, v) sampling function: u, v coordinates to color.

- **The mapping function** 
	- Easy for simple geometries: cubes, spheres…
	- Not so easy for human body, plant, alien…
		- So it's usually done manually

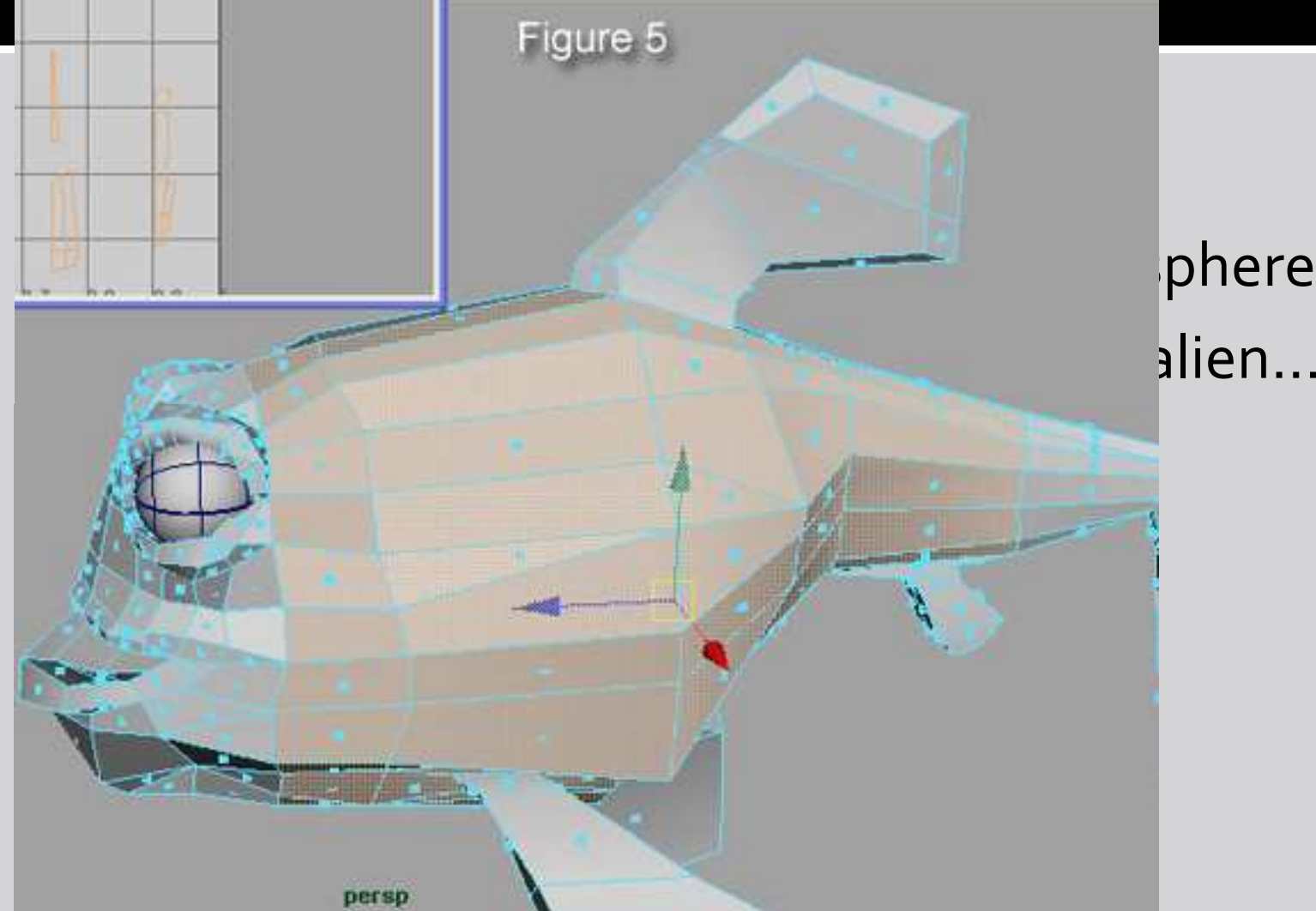

pheres...

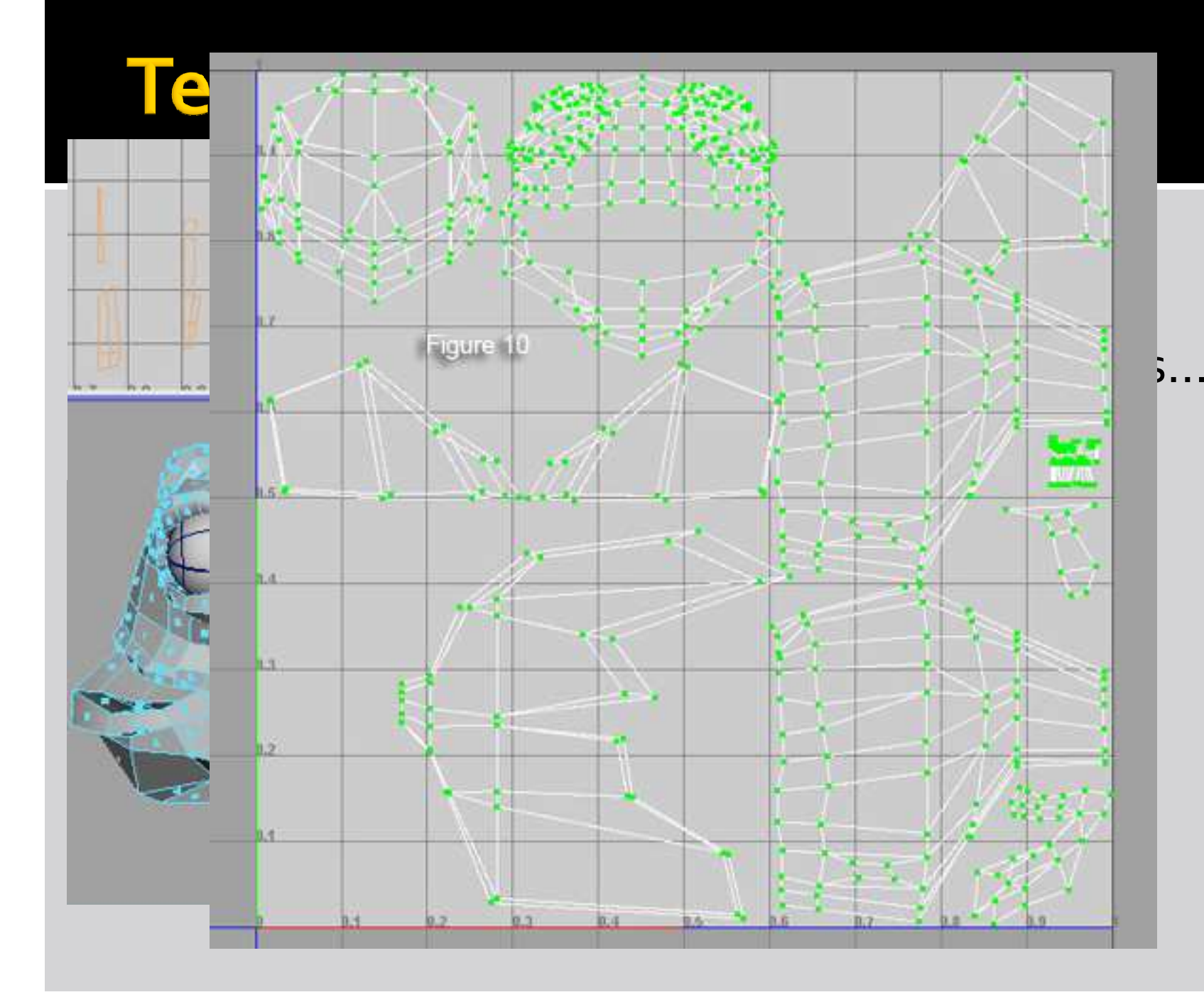

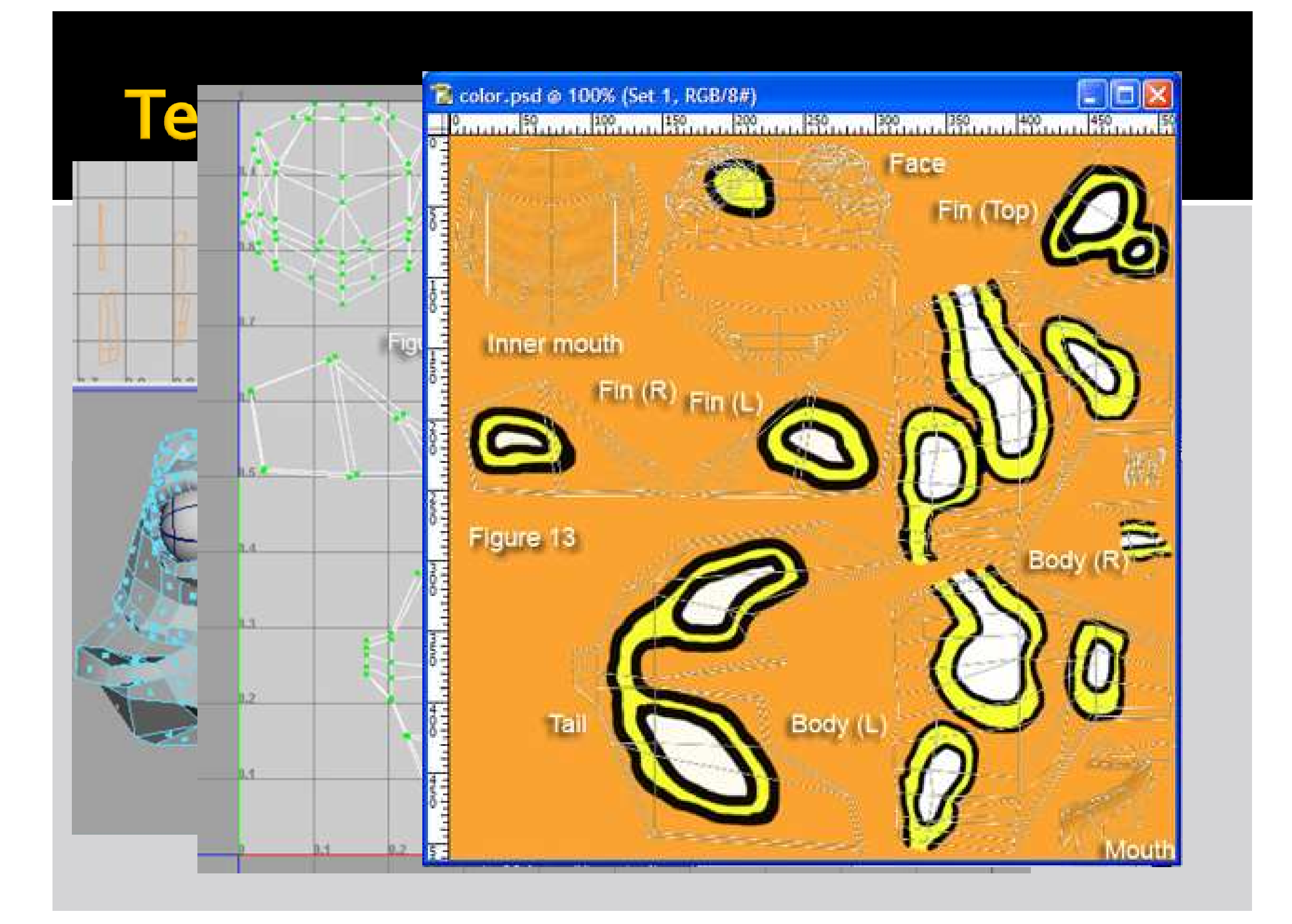

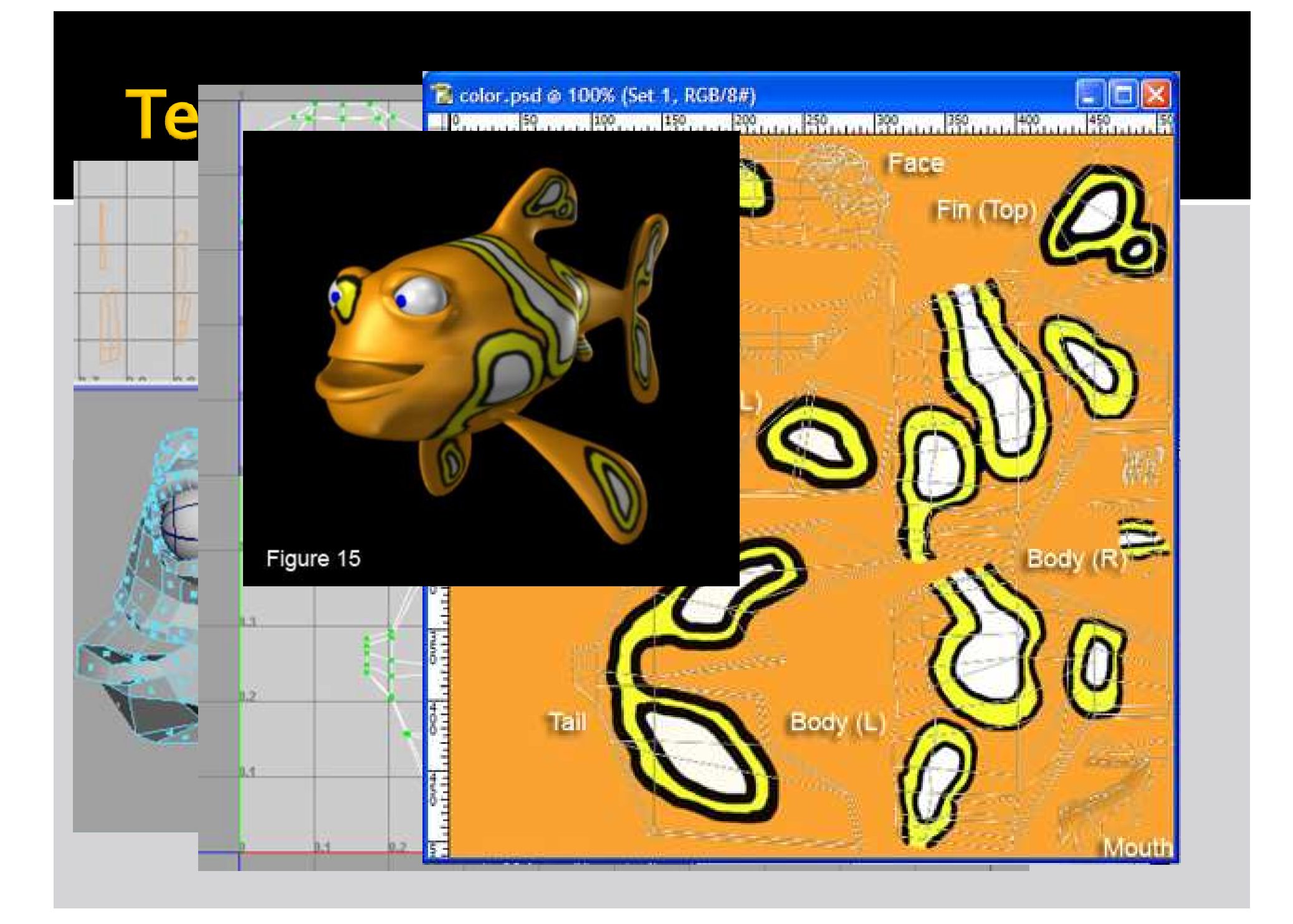

- **The mapping function** 
	- Easy for simple geometries: cubes, spheres…
	- Not so easy for human body, plant, alien…
		- So it's usually done manually
- **P** You will texture map spheres in project 2(P247)

- The sampling function (P242)
	- Nearest-neighbor
	- ٠ Bilinear
		- **EXTERN 12 FIGURE 11 FIGURE 11 FIGURE 11 FIGURE 11 FIGURE 11 FIGURE 11 FIGURE 11 FIGURE 11 FIGURE 11 FIGURE 11**
	- Hermite
		- Similar to bilinear interpolation, weighting neighbor points differently.

- Programmable Pipeline
	- Vertex processors
	- **Fragment processors**

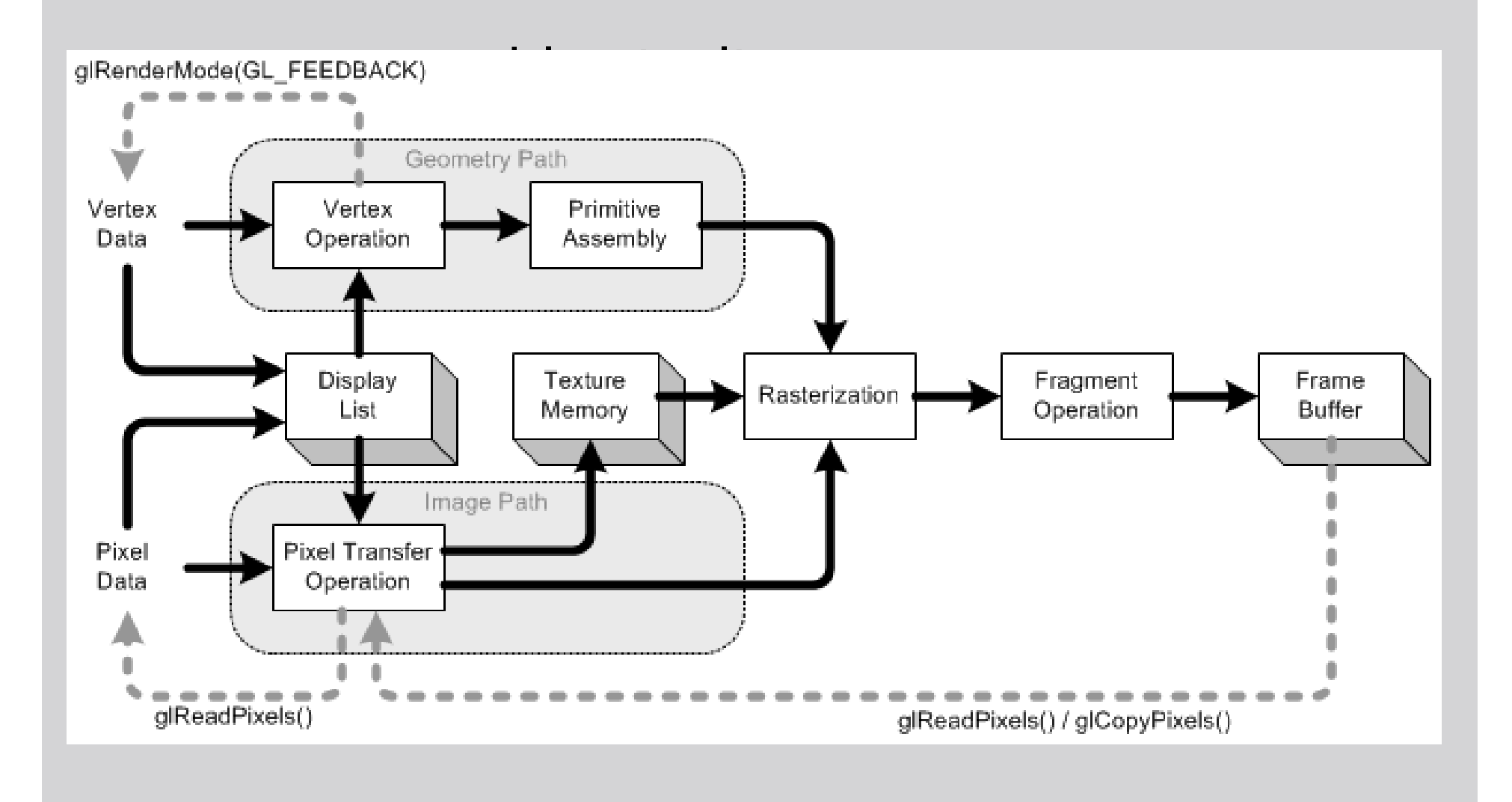

- Vertex shader
	- **operates on incoming vertices and associated** data(normals, uv coordinates).
	- operates on one vertex at a time
	- **•** replaces vertex program in the pipeline
	- must compute the vertex position

- **Fragment shader/pixel shader** 
	- **operates on each fragment**
	- fragment: smallest unit being shaded
	- $\textcolor{red}{\bullet}$  replaces pixel program in the pipeline
	- must compute a color

- Programmable Pipeline
	- Vertex processors
	- **Fragment processors**
- What you can do with it?
	- Anything you can do with fixed function pipeline
	- And a few million more…

- **Texture mapping by itself does not produce** very satisfying result.
- What can we do to fix it?

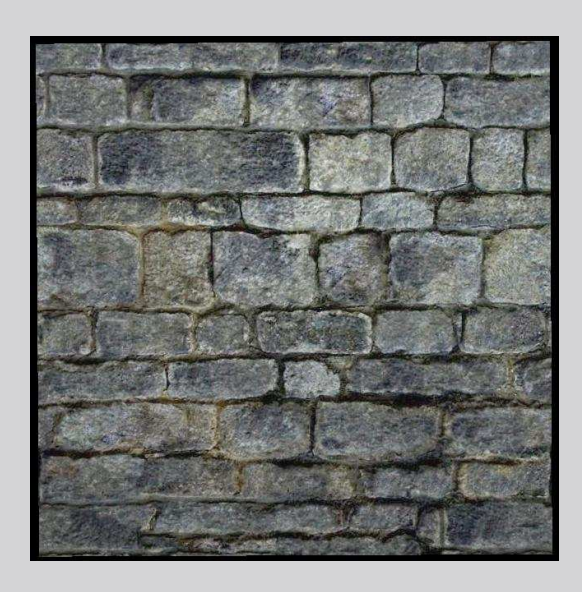

- **Texture mapping by itself does not produce** very satisfying result.
- What can we do to fix it?
	- Normal mapping

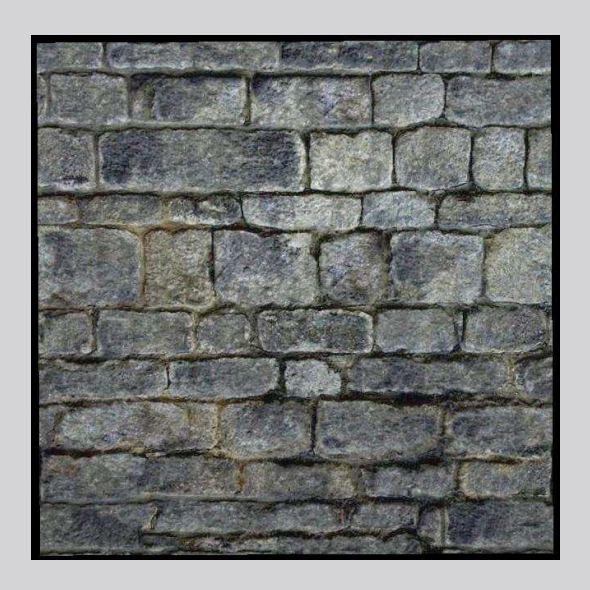

- **Texture mapping by itself does not produce** very satisfying result.
- What can we do to fix it?
	- perturb the normals

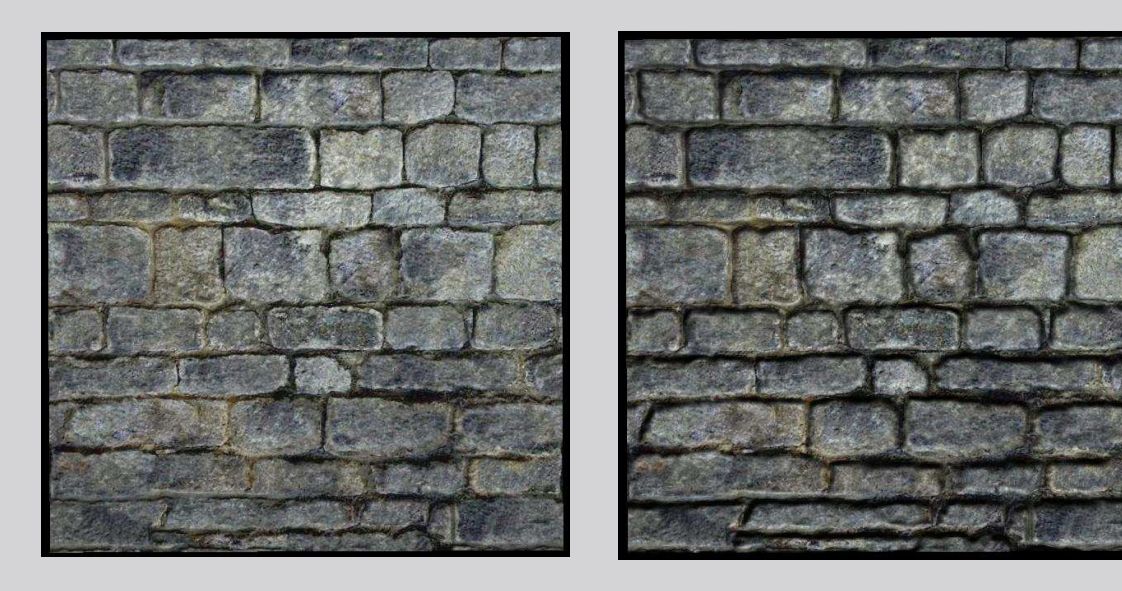

■ How?

#### Two textures, color map and normal map

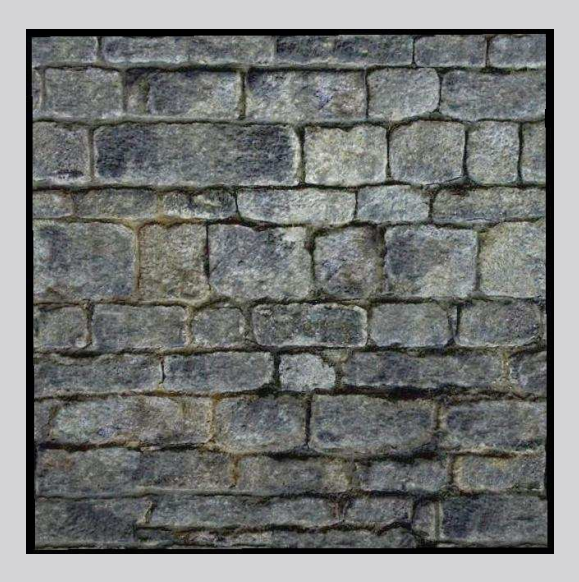

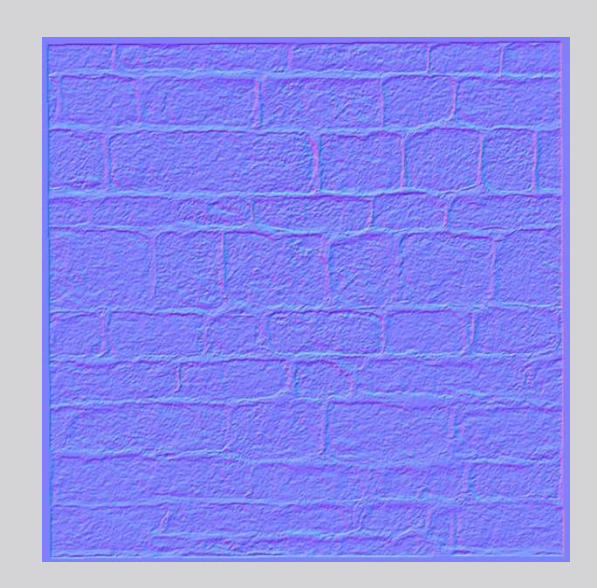

- How?
	- Two textures, color map and normal map
	- Normal map usually uses tangent space, while other vectors are in eye space

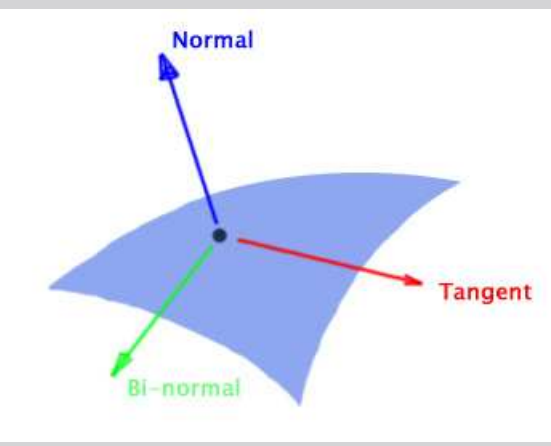

- How?
	- Two textures, color map and normal map
	- Normal map usually uses tangent space, while other vectors are in eye space
	- **Eye space to tangent space** transformation

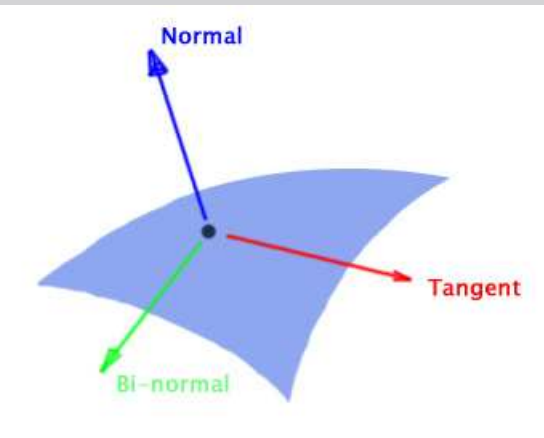

```
Eye space to tangent space transformation
Goal: find basis vectors for tangent space.
```
We need vertices  $v_1, v_2, v_3$  on a plane, and their (u,v) coordinates  $c_1, c_2, c_3$ . v2v1:  $3D(x,y,z)$  vector from v1 to v2. c2c1:  $2D(u,v)$  vector from c1 to c2.

Write v2v1 and v3v1 as a linearly combination of the basis vectors T and B.  $v2v1 = c2c1.0 * T + c2c1. v * B$  v3v1 = c3c1.u \* T + c3c1.v \* BSolve this linear system, we can get T and B.

N is trivial to compute from T and B. I'm sure you can construct a matrix from T, B and N to transform vectors from eye space to tangent space.

# **Displacement Mapping**

- Bump mapping is not good enough
	- **Bumps do not cast shadow or affect sihouette(they** don't officially exist…)
- **The hard way to do it, add more geometric** details.
	- heightmap: displacement in the direction of normals.
	- vertex displacement possible in vertex shader
	- subvertex displacement
		- Shader model 4.0(DirectX 10), supported only on epic graphics cards(geforce 8800 and above)
		- **Requires subdivison, need to generate new vertices**

# **Displacement Mapping**

- How?
	- $p' = p + f(p) * n$ f(p): height value from height map
		- p: point position

n: normal

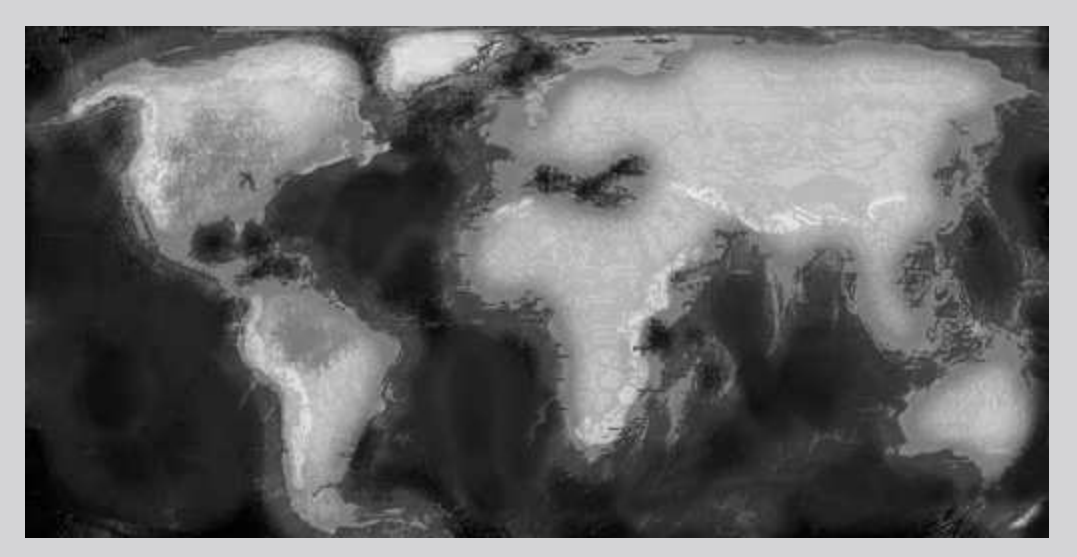

- Sometimes Phong shading is not good enough
	- A spaceship traveling in some exotic star system, light sources include 2 suns, 5 planets and a million stars.
	- $\blacksquare$  How many lights we need?

- **Sometimes Phong shading is not good** enough
	- A spaceship traveling in some exotic star system, light sources include 2 suns, 5 planets and a million stars.
	- $\blacksquare$  How many lights we need?
- $\blacksquare$  Environment man is a te **Environment map is a texture used as** "lights".
	- Good when lighting conditions are static, ex. all light sources are very far away

#### Basic Idea

- Convert reflected eye vector to uv coordinates(again, 3D -> 2D, except this time, for real)
- Different mapping schemes, depending on what environment map you use.

#### Basic Idea

- **Convert reflected eye vector to uver**  coordinates(again, 3D -> 2D, except this time, for real)
- Different mapping schemes, depending on what environment map you use.
- **Sphere mapping** 
	- $m = 2*sqrt(x^2 + y^2 + (z+1)^2)$ 
		- $U = x/m + 0.5$
		- $v = y/m + 0.5$

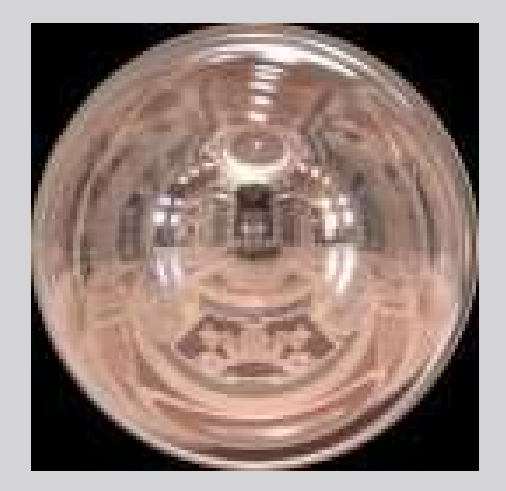

#### **E** C-like shading language

```
// vertex shadervoid main(void){float shift = 2.0;
gl_Position = gl_ModelViewProjectionMatrix*gl_Vertex*shift;
}// fragment shadervoid main(void){gl_FragColor = vec4(1.0, 0.0, 0.0, 1.0);
}
```
#### **C-like shading language**

```
// vertex shadervoid main(void){float shift = 2.0;
gl_Position = gl_ModelViewProjectionMatrix*gl_Vertex*shift;
}
```

```
// fragment shadervoid main(void)
```
**{**

**}**

```
gl_FragColor = vec4(1.0, 0.0, 0.0, 1.0);
```
- More primitives: vec[2-4], mat[2-4], ……
- <u>I shecial tynes of varianies: Unitorm Var</u> special types of variables: uniform, varying, attribute

- **In GLSL, you can access OpenGL states:** lighting, materials, modelview matrix, projection matrix, textures, vertex data, ext.
- **Vertex shader cannot access texture, or has** to suffer a performance penalty. Neither shaders can generate new vertices. Fragment shader cannot change its screen coordinates.

- Uniform Variables
	- Read-only
	- Accessible in both shaders
	- $\blacksquare$  Initialized externally

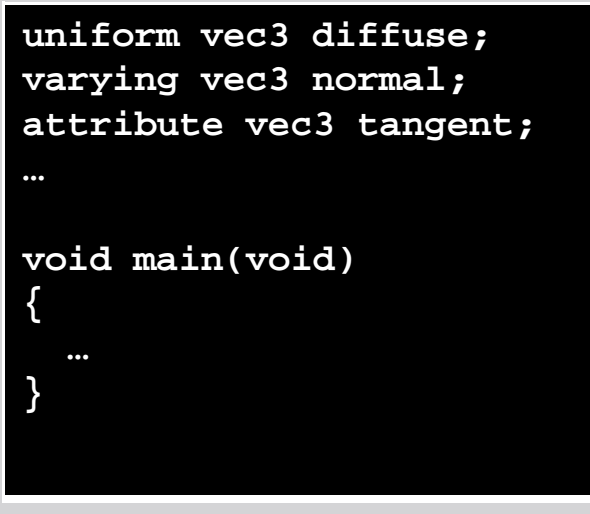

- GLint diffuse\_loc = glGetUniformLocationARB(program, "diffuse");
- <sup>g</sup>lUniform3fARB(diffuse\_loc, 1.0, 0.0, 0.0);

- Varying Variables
	- **Interface between vertex** fragment shader
	- $\textcolor{red}{\bullet}$  Interpolated automatically
	- **Read/write in vertex shader**
	- Read-only in fragment shader

**uniform vec3 diffuse;varying vec3 normal; attribute vec3 tangent;…void main(void) {…}**

#### Attributes

- Values passed on aper-vertex base, likeposition, normal, uv  $\begin{array}{ccc} \text{\bf p} & \text{\bf p} & \text{\bf p} \end{array}$
- Read-only

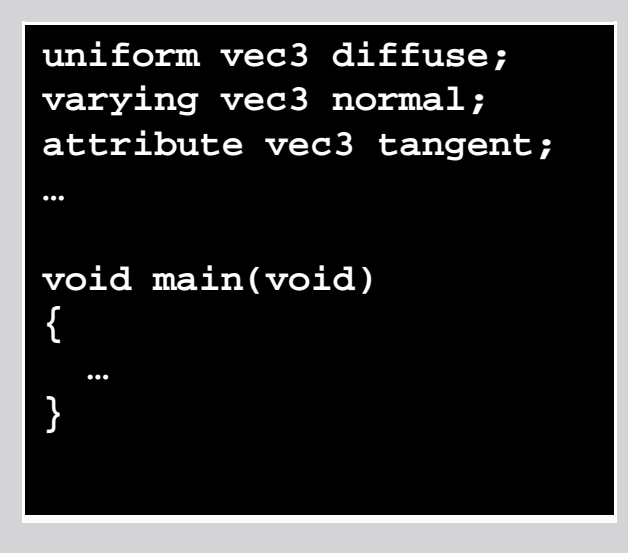

- GLint tangent\_loc = glGetAttribLocationARB(program, "tangent");
- For each vertex, glVertexAttrib3fARB(tangent\_loc, t.x, t.y, t.z);

- Demo Vertex shading vs. Pixel shading
- Useful references
	- GLSL Quick Reference: http://www.opengl.org/sdk/libs/OpenSceneGraph/glsl\_quickref.pdf
	- GLSL Specification http://www.opengl.org/registry/doc/GLSLangSpec.Full.1.20.8.pdf

- **Invented by Ken Perlin**
- **Eunctions that genera F** Functions that generate noise/randomness
- **Very useful when generate procedural** textures
- **Steps to noise** 
	- Generate random numbers over a KD grid.
	- **Interpolate those numbers.**
	- Repeat this process at different scales, and add the results together.

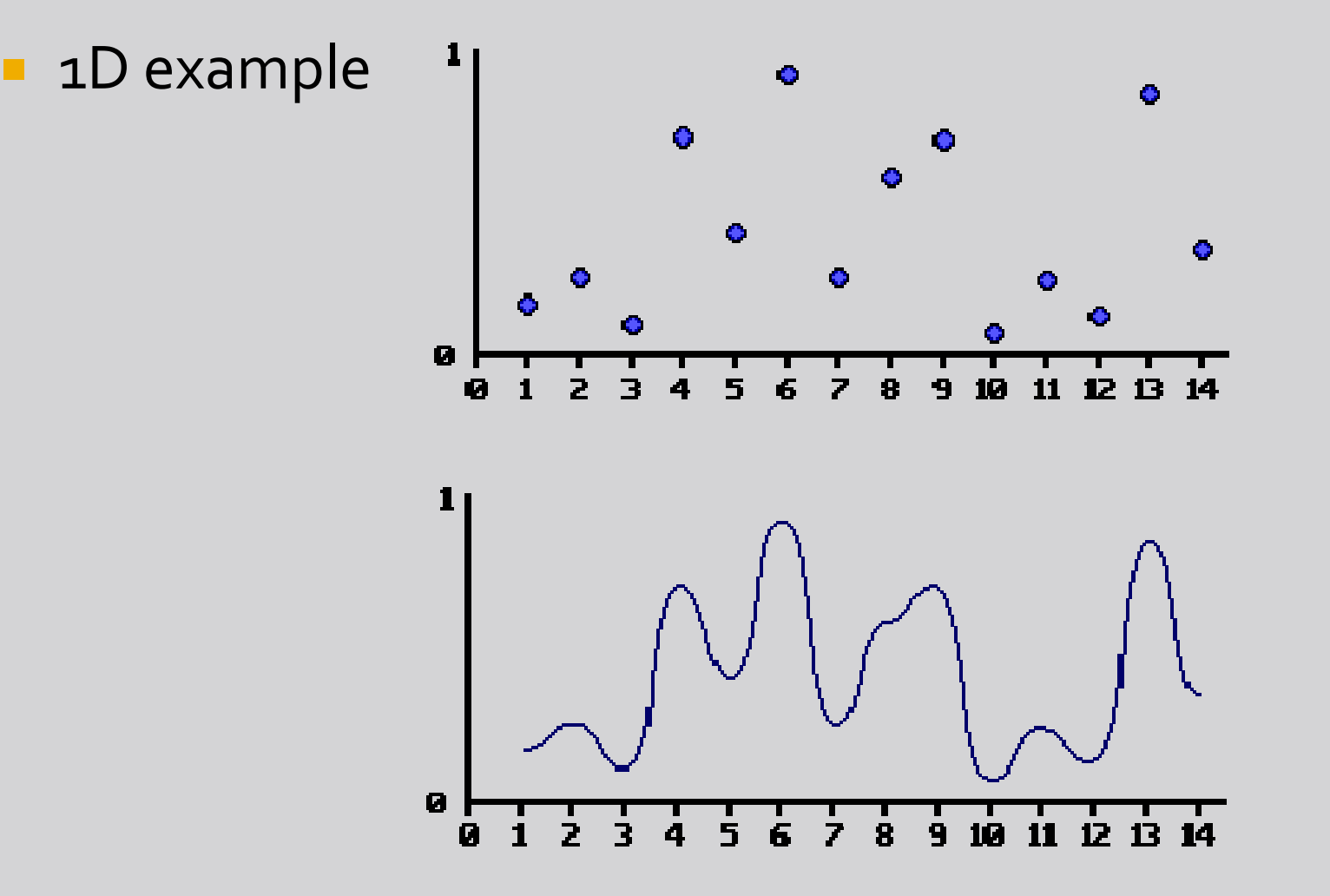

 $\blacksquare$  Frequency: density of samples. Amplitude, range of samples

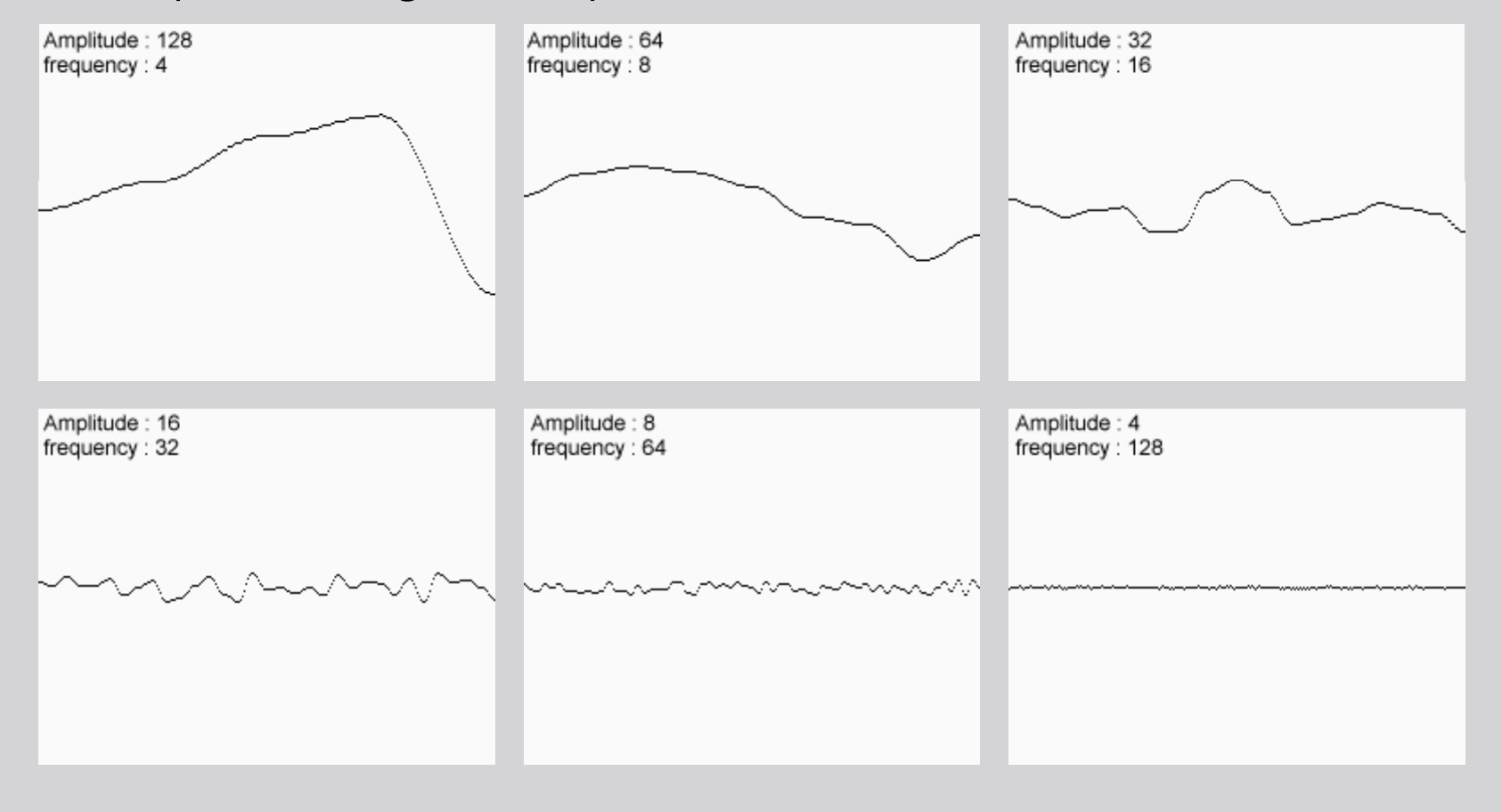

#### **Composition of all the noise**

Sum of Noise Functions = (Perlin Noise)

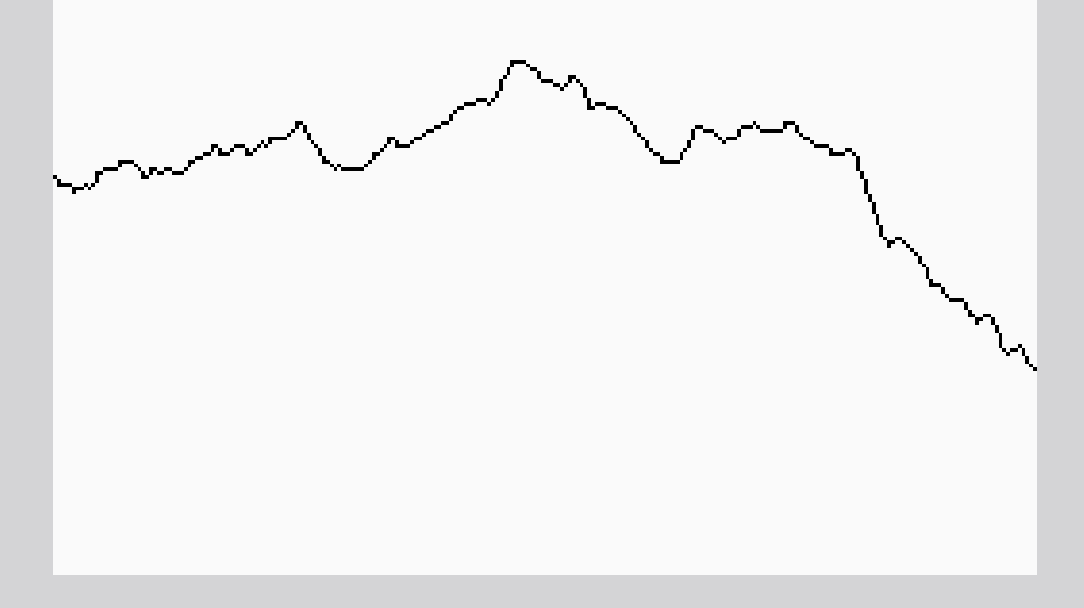

#### ■ 2D Example

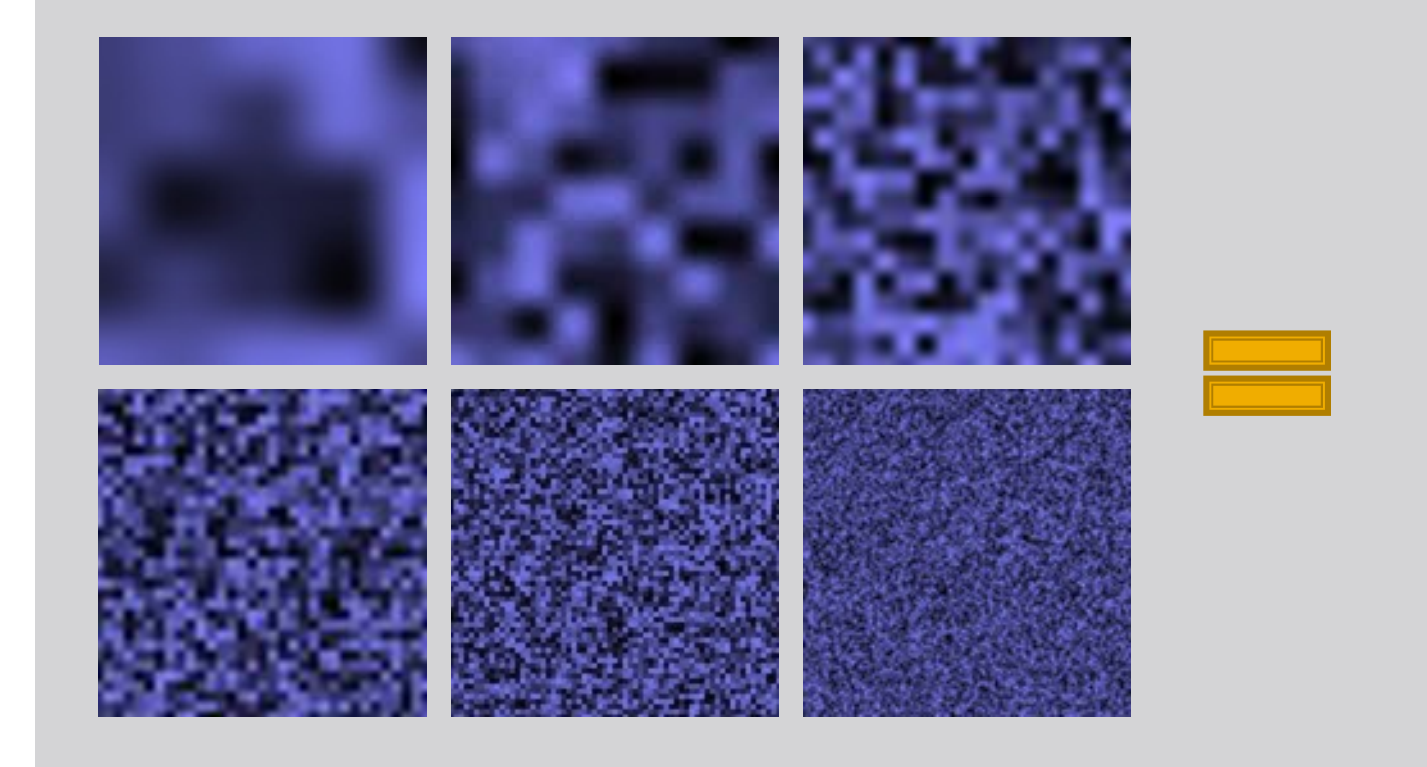

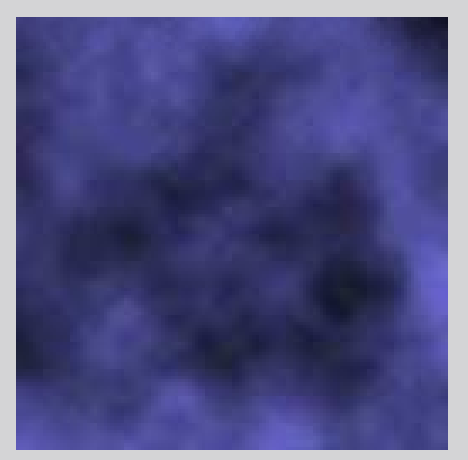

- Can do a lot more: cloud, marble, wood, lava, gold…
- I INTAR **Interpolation** 
	- Linear, cosine, cubic, Gaussian blur…
- L. A more comprehensive treatmel **A more comprehensive treatment of Perlin** noise
	- P69, Texturing & Modeling: A Procedural Approach 3rd
	- http://freespace.virgin.net/hugo.elias/models/m\_perlin.htm

#### GPGPU

- General-Purpose compute on GPU (GPGPU)
- Much faster than CPU for highly parallelized computation.
- Hard to program
	- have encode data as vertices/textures, feedback through write-to-texture
- New platforms are coming out that support more CPU-like programming style, Intel's Larrabee, nVidia's CUDA.

#### Reference

- $\blacksquare$ The textbook
- **About Perlin noise:**  $\blacksquare$ http://freespace.virgin.net/hugo.elias/models/m\_perlin.htm
- GPGPU slides: http://www.gpgpu.org/s2007/slides/01-introduction.pdf $\blacksquare$